## МІНІСТЕРСТВО ОСВІТИ І НАУКИ УКРАЇНИ УПРАВЛІННЯ ОСВІТИ І НАУКИ ТЕРНОПІЛЬСЬКОЇ ОБЛДЕРЖАДМІНІСТРАЦІЇ ТЕРНОПІЛЬСЬКИЙ ОБЛАСНИЙ КОМУНАЛЬНИЙ ЦЕНТР НАУКОВО-ТЕХНІЧНОЇ ТВОРЧОСТІ ШКОЛЯРІВ ТА УЧНІВСЬКОЇ МОЛОДІ

Навчальна програма з позашкільної освіти напрямок комп'ютерні технології "Основи інформатики та обчислювальної техніки (модернізація та ремонт ПК)"

2 роки навчання

м. Тернопіль - 2016

## **Автор:**

Кривокульський Олег Стахович–завідувач відділу інформатики, науки і техніки, керівник гуртка «Основи інформатики та обчислювальної техніки (модернізація та ремонт ПК)» Тернопільського обласного комунального центру науково-технічної творчості школярів та учнівської молоді.

## **Рецензенти:**

Кохан Йосиф Іванович — директор Тернопільського обласного комунального центру науково-технічної творчості школярів та учнівської молоді, Відмінник освіти України;

Хома Світозара Олегівна — методист лабораторії виховної роботи та громадянського виховання Тернопільського обласного комунального інституту післядипломної педагогічної освіти.

## **ПОЯСНЮВАЛЬНА ЗАПИСКА**

Комп'ютерна техніка в наш час бурхливо розвивається, зараз досить важко уявити собі, в якій сфері нашого життя комп'ютери не використовуються.

В перші роки і навіть десятиліття свого існування ЕОМ, в повній відповідності зі своєю назвою, використовувались головним чином для складних обчислень. Але фантастичні успіхи мікроелектроніки, лавиноподібний потік ідей та методів програмування зробили комп'ютер персональним інструментом з роками все доступнішим широкому загалу.

Останнім часом ПК освоїв, крім складних обчислень, ряд корисних професій. В довгому переліку суміжних професій ПК слід виділити в першу чергу, такі як робота з текстами та графікою: можливість набирати тексти, малюнки, складні креслення, редагувати їх, друкувати. В останній час робота з ПК, взаємодія з Інтернетом, стали складовим елементом багатьох професій.

Практична підготовка учнів до майбутньої роботи на ПК в різних галузях науки та виробництва, культури та в побуті розпочинається в гуртках комп'ютерного спрямування позашкільних закладів.

Гурток "Основи інформатики та обчислювальної техніки (модернізація та ремонт ПК)" має стати для учнів одним з перших практичних кроків в напрямку модернізації та самостійному налагодженні операційних систем, профілактичному обслуговуванні комп'ютерної техніки.

Мета програми -формування всебічно розвиненої особистості дитини, ознайомлення з основними поняттями та принципами роботи комп'ютерної техніки, навчання ремонту комп'ютерів та їх монтажу.

Основні завдання

- надати спеціальні знання учням про архітектуру персонального комп'ютера і його складових, практичні навики зборки;
- розвинути позитивні якості особистості: працелюбство, наполегливість у досягненні мети, відповідальність за результат власної діяльності;
- навчити володінню технікиремонту комп'ютерів а також їх технічного обслуговування і модернізації.

Навчальна програма побудована на послідовній підготовці учнів від простого до складного, вона вміщує в себе засвоєння теоретичного матеріалу, його поєднання з практичною роботою. Практикум для учнів являється етапом закріплення досягнутих знань і формування практичних навиків зборки, модернізації, налаштування та ремонту комп'ютерної техніки.

Практична робота з використанням найбільш поширених операційних систем сучасних ПК (DOS, WINDOWS-9x, XP, WINDOWS 7 та ін.), з системними та прикладними програмами.

Навчальна програма побудована таким чином, щоб слухачі максимально ефективно і повністю засвоювали матеріал і могли в майбутньому використовувати його в своїй трудовій діяльності.

Курс гуртка "Основи інформатики та обчислювальної техніки (модернізація та ремонт ПК)" є початковим етапом професійної підготовки учнів до успішного виконання обов'язків інженера по обслуговуванню та ремонту комп'ютерної техніки, системного адміністратора.

Навчальна програма передбачає 2 роки навчання:

1-й рік – початковий рівень – 144 год. на рік, 4 год. на тиждень;

2-й рік – основний рівень – 180 год. на рік, 5 год. на тиждень.

#### Комплектування гуртків

Гуртки комплектуються із учнів, що зацікавились комп'ютерною технікою та виявили бажання отримати практичні навики не тільки користувача ПК, а й набути навички основ будови, принципів роботи, обслуговування, модернізації та ремонту комп'ютерної техніки.

Основний набір в гурток проводиться на початку навчального року.

Процес навчання в гуртках будується в залежності від віку та рівня підготовленості гуртківців, а також мети, яка ставиться перед гуртківцями.

Заняття проводяться два рази на тиждень по схемі 1-й рік навчання 2+2 години, 2-й рік навчання 2+3 години.

Вік гуртківців 13-18 років, кількість гуртківців – 10 - 15 чоловік.

*Завданням гуртка на теоретичних заняттях слід вважати:*

- техніка безпеки при роботі з ПК;
- вивчення основ комп'ютерної техніки;
- ознайомлення учнів з основними поняттями та принципами роботи, архітектурою, конфігурацією сучасного ПК;
- конфігурація системного блоку та ПК, конфігурація BIOS;
- сучасне програмне забезпечення;
- локальні мережі та Інтернет. Системне адміністрування;
- програми для роботи в Інтернет;
- службові програми та утиліти, редактори ресурсів;
- спеціалізовані прикладні програми;
- основні компоненти системної плати;
- основні носії інформації;
- огляд компонентів персонального комп'ютера;
- методика монтажу комп'ютера;
- базова система вводу-виводу;
- налагодження операційних систем;
- робота з інформацією, відновлення і перенос даних;
- технічні засоби офісу;
- монтаж, встановлення та налагодження мережевого обладнання.

Основною метою навчання в гуртках слід вважати підвищення загального рівня володіння ПК та спеціалізація по деяким видах роботи на ПК, вивчення

структури персонального комп'ютера, використання спеціалізованих програм та діагностика основних типових несправностей складових ПК.

Основну увагу на цьому етапі роботи слід приділяти розвитку в учнів вміння самостійно опановувати нові програми та прийоми роботи на ПК, пошуку технічної інформації в мережі Інтернет, діагностики основних типових несправностей складових комп'ютера, настройці та усуненні несправностей, встановленні та налаштуванні мережевого обладнання.

#### **Початковий рівень, перший рік навчання**

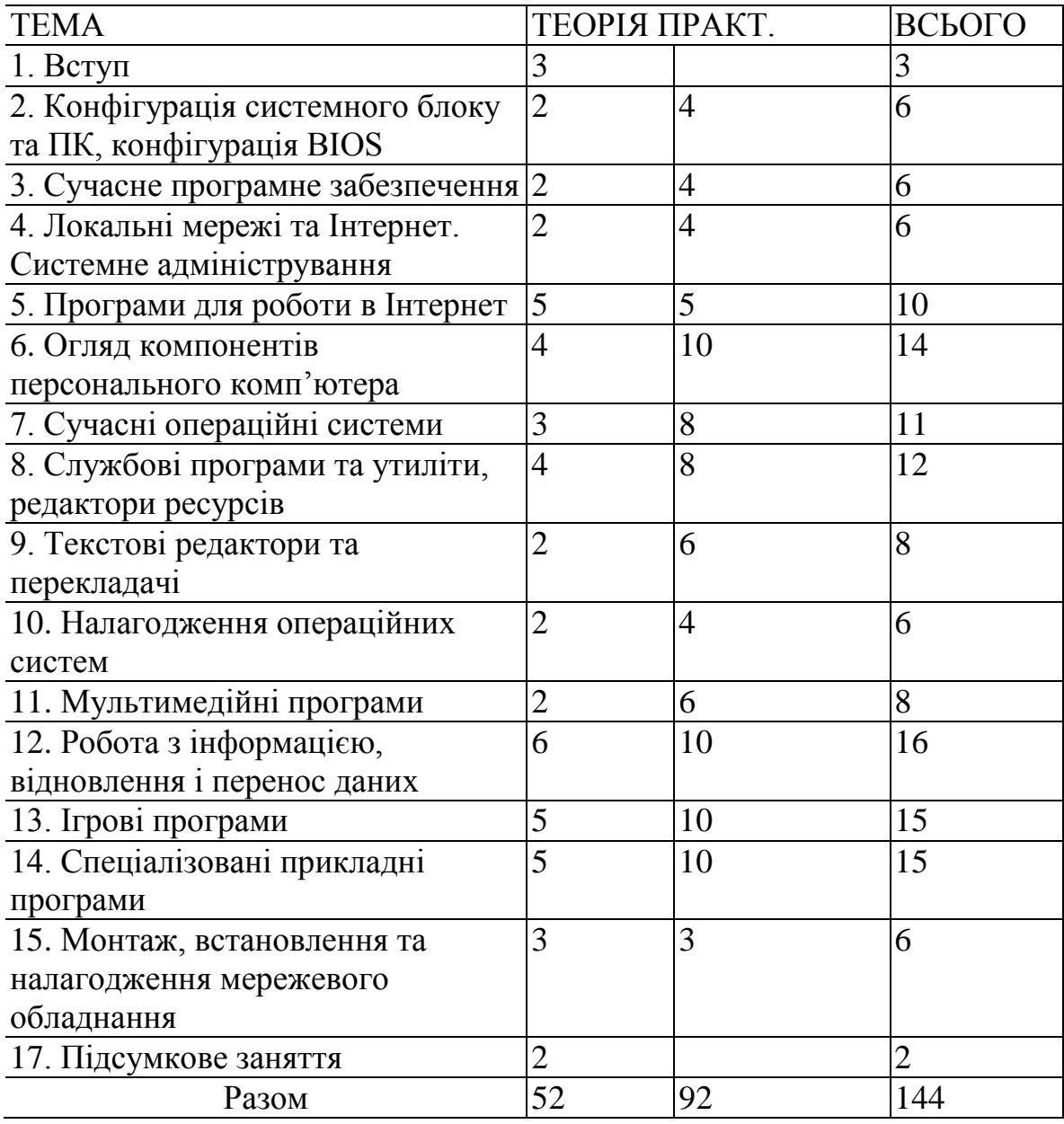

## **НАВЧАЛЬНО-ТЕМАТИЧНИЙ ПЛАН**

Всього: 144 годин

#### **ЗМІСТ ПРОГРАМИ**

#### **Вступ (3 год)**

Використання ПК в галузі науки, культури, виробництва та побуті. Завдання гуртка. Організаційні питання.

Правила техніки безпеки в приміщенні гуртка, правила безпечної роботи з ПК.

#### **Конфігурація системного блоку та ПК, BIOS (6 год)**

Складові частини системного блоку. Призначення програми BIOS та її можливості. Робота програми BIOS при завантаженні комп'ютера. Зміна параметрів BIOS. Вибір варіанту завантаження ПК.Заміна або встановлення нового жорсткого диску (вінчестера) в системний блок.

Порушення в роботі комп'ютера. Конфлікти між обладнанням ПК. Причини "зависання" ПК при завантаженні та під час роботи, методи їх усунення. Зняття "завислих" програм в середовищі DOS та WINDOWS.

Практична робота. Конфігурація BIOS. Встановлення в BIOS параметрів жорсткого диску. Завантаження операційної системи через меню BIOS (F8).

#### **Сучасне програмне забезпечення (6 год)**

Складові частини сучасного програмного забезпечення. Види програм за призначенням. Системні вимоги до програм. Ліцензійні програми. Вільнорозповсюджувальні програми. Демо-версії програм. Умовнобезкоштовні програми. Драйвери для мультимедійних та ігрових програм DirectX, останні версії. Інсталяція програм та встановлення драйверів. Повна та вибіркова інсталяції. Деінсталяція програм в середовищах DOS та WINDOWS.

Текстові редактори. Графічні редактори. Мультимедійні програми. Ігрові програми та вимоги до них. Вибір опцій при інсталяції та при роботі програм. Практична робота. Інсталяція та деінсталяція програм.

#### **Локальні мережі та Інтернет (6 год)**

Поняття про комп'ютерні мережі. Апаратне та програмне забезпечення роботи ПК в комп'ютерній мережі. Призначення локальної комп'ютерної мережі.

Основні відомості про Інтернет. Домени та сайти в Інтернеті.

Електронна пошта в Інтернеті. Відкриття індивідуальної електронної поштової скриньки.

Пошукові системи. Кращі пошукові системи України -та Росії. Рейтингова системасайтів.

Практична робота. Відкриття індивідуальної поштової скриньки. Отримання та відправлення електронної пошти.

### **Програми для роботи в Інтернеті (10 год)**

Інтернет-браузери. Програма Internet Explorer, її можливості. Альтернативні програми доступу в Інтернет. Програми "докачки" інформації.

FTP-клієнт програми FAR. Завантаження інформації на сайт.

Комп'ютерні віруси в Інтернеті. Перевірка електронної пошти на наявність комп'ютерних вірусів.

Практична робота. Перевірка пошти на наявність комп'ютерних вірусів. Пошук та отримання корисної інформації з сайтів Інтернету.

#### **Огляд компонентів персонального комп'ютера (14 год)**

Центральні процесори, різновидності та технічні характеристики. Пам'ять ПЗП, ОЗП, Flash. Типи і характеристики оперативної пам'яті. Обмеження по встановленні і сумісності. Плати розширення. Аудіо, відео, мережеві плати, модеми і т.д. Зовнішні пристрої вводу/виводу.

Практична робота. Робота з наочними посібниками.

#### **Сучасні операційні системи (11 год)**

Завантаження та перезавантаження операційної системи WINDOWS-9x. Автозапуск програм. Робочий стіл WINDOWS-9x, зміна його вигляду та його оптимізація. Створення ярликів швидкого запуску. Ярлик "Мій комп'ютер", його видозміна. Контекстне меню, створення контекстного меню в Провіднику. Панель задач та меню "Пуск", його переробка. Провідник, дії з директоріями (папками) та файлами. Настроювання параметрів екрану. Автозавантаження програм. Панель управління. Інсталяція та видалення програм. Поняття про дистрибутив. Створення завантажувальної дискети. Встановлення обладнання в WINDOWS-9x. Пошук та встановлення драйверів на складові частини ПК.

Альтернативні операційні системи. Характеристика основних альтернативних операційних систем.Операційні системи, що вміщуються на дискеті.

Практична робота. Оптимізація операційної системи WINDOWS-9x.

Практична робота в середовищі програми WINDOWS-9x. Запуск з дискет різних операційних систем.

#### **Службові програми та утиліти, редактори ресурсів (12 год)**

Службові програми та утиліти операційної системи DOS. Службові програми WINDOWS-9x. Пошук змінених і видалених файлів системи WINDOWS та їх відновлення із дистрибутива. Резервне копіювання. Програми оптимізації операційної системи. Пакет програм NORTON UTILITES, перевірка операційної системи на наявність помилок Фрагментація файлової системи та боротьба з нею, прискорення запуску програм. Програми дефрагментації дисків ПК. Перевірка та очищення реєстру операційної системи WINDOWS-9х.

Практична робота. Конфігурація WINDOWS-9X. Робота з програмами пакету NORTON UTILITES. Перевірка та очищення реєстру WINDOWS-9X програмою Regcleaner. Дeфpaгмeнтaцiя дискет та жорстких дисків.

#### **Текстові редактори та перекладачі (8 год)**

Сучасні текстові редактори та процесори. Програми перекладу та перевірки орфографії.

Зміна мови документу та перевірка орфографії в пакеті програм Office-2003. Знайомство з програмами перекладу тексту. Програми розпізнавання сканованого тексту.

Практична робота. Переклад текстів програмами перекладу. Розпізнавання сканованого тексту програмою FineReader

#### **Налагодження операційних систем (6 год)**

Підготовка комп'ютера для встановлення операційних систем. Створення розділів на HDD і логічних дисків. Поняття мультизагрузки. Огляд системних завантажувачів. Встановлення і налагодження ОС.

Підключення нових пристроїв, встановлення драйверів.

Практична робота. Підготовка комп'ютера для встановлення операційних систем. Створення розділів на HDD і логічних дисків.

#### **Мультимедійні програми (8 год)**

Системні вимоги для мультимедійних програм. Програми редактори і браузери длямузичних та відеофайлів. Формати аудіофайлів. Програми для прослуховування аудіофайлів. Програми MP З-плеєри. Програма Winamp, версії програми та їх відмінності. Відеоплеєри. Формати відеофайлів.

Конвертація ауді- та відеофайлів. Редактори мультимедіа.

Практична робота. Створення та редагування звукових файлів програмою "Фонограф". Конвертація WAV-файлів в формат трЗ та навпаки програмою MPEG.suite. Робота з програмами перегляду відеофайлів.

### **Робота з інформацією, відновлення і перенос даних (16 год)**

Причини і варіанти втрати інформації. Програми для відновлення інформації. Відновлення інформації при відмові ОС. Різноманітності альтернативного завантаження ПК. Підключення HDD до другого комп'ютера. Відновлення інформації по резервним копіям.

Практична робота. Перевірка HDD на наявність помилок, ініціалізація HDD, програми RecoverMyFiles 3.70, UnstoppableCopier v1.8 і т.д. Відновлення інформації.

### **Ігрові програми (15 год)**

Системні вимоги до сучасних ігрових програм. Класифікація ігрових програм. Вибір опцій при інсталяції та при роботі програм.

Практична робота. Інсталяція ігор та встановлення опцій перед запуском гри. Встановлення драйверів OpenGL. Перевірка працездатності встановлених програм.

#### **Спеціалізовані прикладні програми (15 год)**

Спеціалізовані програми та їх призначення. Прості програми для діагностики комплектуючих ПК ( HDDScan v2.8, Victoria v4.3, Memtest86+ v2.01, CPU-Z v1.45 і т. д.).

Практична робота. Діагностика жорстких дисків, системних плат, ОЗП, відеоадаптерів.

#### **Монтаж, встановлення та налагодження мережевого обладнання (6 год)**

Комп'ютерні мережі. Принципи побудови і основні складові. Створення і обслуговування комп'ютерних мереж.Правила техніки безпеки при роботі з електронним обладнанням. Гігієнічні вимоги до робочого місця. Захист від шкідливих випромінювань.

#### **Підсумкове заняття (2 год)**

Проведення підсумків роботи гуртка за рік. Організація виставки робіт гуртківців. Відзначення кращих вихованців. Рекомендації вихованцям щодо подальшого навчання в інших гуртках і творчих об'єднаннях закладу.

## **Основний рівень, другий рік навчання**

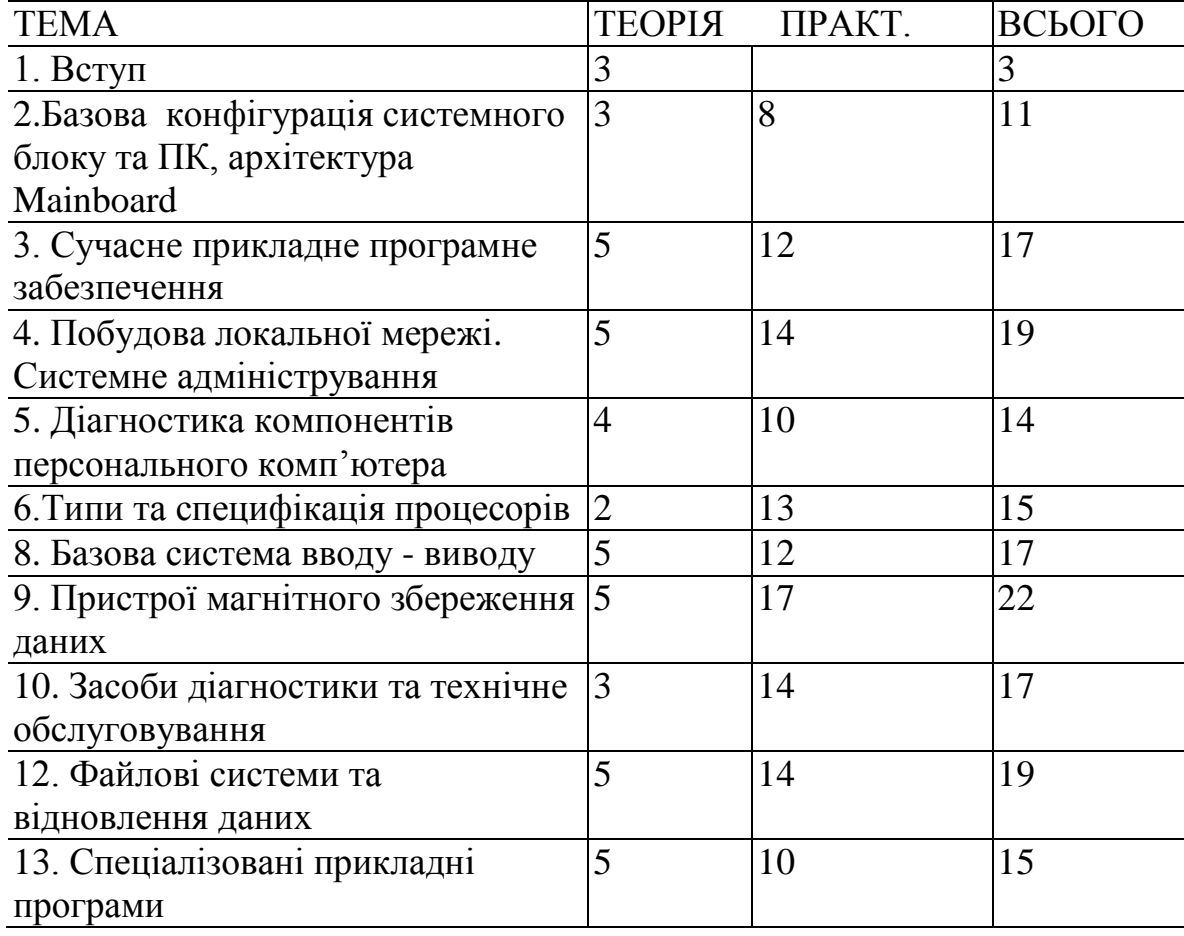

#### **НАВЧАЛЬНО-ТЕМАТИЧНИЙ ПЛАН**

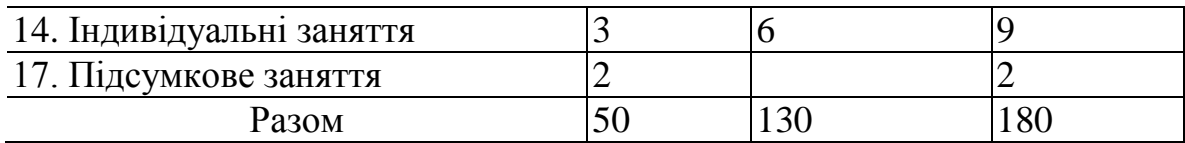

Всього: 180 годин.

### **ЗМІСТ ПРОГРАМИ**

### **Вступ (3 год)**

Використання ПК в галузі науки, культури, виробництва та побуті. Завдання гуртка. Організаційні питання.

Правила техніки безпеки в приміщенні гуртка, правила безпечної роботи з ПК.

## **Базова конфігурація системного блоку та ПК, архітектура Mainboard (11 год)**

Компоненти PC та їх функціональні можливості. Типи систем. Компоненти системи. Стандарти в індустрії сучасного програмного забезпечення.

Практична робота. Тестові програми. Демонтаж системного блоку. Внутрішня будова складових системного блоку.

### **Сучасне прикладне програмне забезпечення (17 год)**

Класифікація прикладних програм. Призначення та основні функціональні можливості текстових редакторів, табличних процесів, систем управління базами даних, графічних редакторів. Поняття, види і функції інтегрованих пакетів прикладних програм. Основні поняття комбінаторики. Комбінаторика, як галузь математики. Основні співвідношення комбінаторики: перестановка, розміщення, поєднання.

Практична робота. Призначення та основні функціональні можливості текстових редакторів, табличних процесів, систем управління базами даних, графічних редакторів.

### **Побудова локальної мережі. Системне адміністрування (19 год)**

Історія виникнення LAN. Склад локальної мережі. Переваги об'єднання комп'ютерів у локальну мережу.Використання мережевих пристроїв у локальних мережах. Завдання, які вирішують локальні мережі

Практична робота. Склад локальної мережі. Концентратори. Комутатори. Повторювачі. Мости. Маршрутизатори.

### **Діагностика компонентів персонального комп'ютера (14 год)**

Діагностичні програми, їх типи. Класифікація діагностичних програм. Комплексні та спеціалізовані програми. AdvancedSyslnfoToolandReportingAssistant (ASTRA), SystemAnalyzer, DiagnosticandReportingAssistant,

Практична робота. Тестування оперативної пам'яті Memtech -86. Тестування жорсткого дискаDriveFitnessTest або IBM FeatureTools, призначені

для жорстких дисків IBM ( Hitachi ), Powermax — для жорстких дисків виробництва Maxtor, QuantumDataProtectionSystem або Diskgo! — для жорстких дисків Quantum, SeatoolsDiskDiagnostic — для жорстких дисків Seagate. Для роботи з центральним процесором WCPUID, SYSID, CPU – Z, CPU StabilityTest.

#### **Типи та специфікація процесорів (15 год)**

Призначення та основні функції процесора. Типи процесорів. Співпроцесор. Структура мікропроцесора. Пристрій управління. Мікропроцесорна пам'ять.Інтерфейсна частина мікропроцесора

Практична робота.Конвеєрна архітектура процесора. Отримання і декодування інструкції (Fetch). Адресація і вибірка операнда з ОЗУ (Memoryaccess). Виконання арифметичних операцій (ArithmeticOperation). збереження результату операції (Store). Фактори, що знижують ефективність конвеєра.

#### **Базова система вводу – виводу (17 год)**

Інтерфейс вводу-виводу. Логіка для інтерпретації адреси пристрою. Пристрої виводу інформації (монітор, принтер, графо проектор та ін.).

Практична роботаДіагностика пристроїв вводу-виводу.

#### **Пристрої магнітного збереження даних (22 год)**

Пристрої збереження даних. Принцип дії та призначення. Магнітний принцип. Оптичний принцип. Електричний принцип.

Практична роботаОсновні характеристики і конструктиви пристроїв зберігання. Пристрої з прямим (або безпосереднім) доступом. Пристрої з послідовним доступом.

#### **Засоби діагностики та технічне обслуговування (17 год)**

Основні відомості про технічне обслуговування ЕОМ.Види та порядок роботи при технічному обслуговуванні.Принципи організації експлуатації ЕОМ. Монтаж та демонтаж персонального комп'ютера. Послідовність дій під час демонтажу.

Практична роботаМонтаж та демонтаж персонального комп'ютера. Підключення нового пристрою.Логічний та сигнатурний аналізатори. Застосування сигнатурного аналізатора.Самоперевірка при включенні комп'ютера. BIOS та її налаштування. Програма POST.Початкове налагодження системи. Встановлення драйверів пристроїв ПК.

#### **Файлові системи та відновлення даних (19год)**

Структури диска HDD. Завантажувальний сектор головного розділу. Кореневий каталог. Таблиця розміщення файлів. Область даних. Помилки файлової системи. Програми відновлення диска. Пересічні файли. Відновлення диска і даних.

Практична роботаПрограма Scandisk. Дефрагментація диска. Програми незалежних розробників. Найбільш повідомлення, що часто зустрічаються, про помилки.

### **Спеціалізовані прикладні програми (15 год)**

Програми базового рівня. Програми системного рівня. Програми службового рівня. Прикладні програми загального призначення. Бухгалтерські та фінансові системи. Системи штучного інтелекту та експертні системи.

Практична роботаНавігація по файловій структурі.Пошук файлів та папок (об'єктів файлової системи).Створення об'єктів.Копіювання об'єктів. Встановлення об'єктів.Перейменування об'єктів тощо.

### **Індивідуальні заняття (9 год)**

Підготовка до змагань, конкурсів. Пошук технічної документації в мережі Інтернет.Методика монтажу та демонтажу SMD елементів.

## **Підсумкове заняття (2 год)**

Проведення підсумків роботи гуртка за рік. Організація виставки робіт гуртківців. Відзначення кращих вихованців. Рекомендації вихованцям щодо подальшого навчання в інших гуртках і творчих об'єднаннях закладу.

# **ПРОГНОЗОВАНИЙ РЕЗУЛЬТАТ**

### *Учні мають знати:*

- відомості про трудову діяльність дорослих, деякі види технічної праці в побуті;
- прийоми і правила користування інструментами ручної праці;
- позначення і маркування інтегральних мікросхем;
- роботу програми BIOS при завантаженні комп'ютера;
- складові частини сучасного програмного забезпечення;
- апаратне та програмне забезпечення роботи ПК в комп'ютерній мережі;
- інтернет-браузери. Програму Internet Explorer, її можливості;
- Завантаження та перезавантаження операційної системи WINDOWS;
- підготовку комп'ютера для встановлення операційних систем;
- системні вимоги для мультимедійних програм;
- службові програми та утиліти операційної системи DOS;
- програми для відновлення інформації;
- спеціалізовані програми та їх призначення;
- комп'ютерні мережі. Принципи побудови і основні складові;

### *Учні мають уміти:*

використовувати ПК в галузі науки, культури, виробництва та побуті;

 дотримуватись правил техніки безпеки в приміщенні гуртка, правил безпечної роботи з ПК;

 $\bullet$  зміну параметрів BIOS. Вибір варіанту завантаження ПК;

 практичну роботу в середовищі програми WINDOWS-9x. Запуск з дискет різних операційних систем;

- інсталювати та деінсталювати програми;
- створювати індивідуальні поштові скриньки;
- перевіряти HDD на наявність помилок;
- діагностувати жорсткі диски, системні плати, ОЗП, відеоадаптери;
- методику монтажу та демонтажу SMD елементів;

## **ОРІЄНТОВНИЙ ПЕРЕЛІК ОБЛАДНАННЯ ДЛЯ ОРГАНІЗАЦІЇ РОБОТИ ГУРТКАОСНОВИ ІНФОРМАТИКИТА ОБЧИСЛЮВАЛЬНОЇ ТЕХНІКИ** *"***(модернізація та ремонт ПК)"**

Програма орієнтована на роботу з IBM - сумісною технікою, передбачає використання різних операційних систем та прикладних програм.

Приміщення для теоретичних занять повинно відповідати санітарногігієнічним нормам для одночасного навчання не менш як 10 гуртківців.

Для технічного обслуговування та поточного ремонту бажано мати окрему кімнату або спеціально обладнане робоче місце в приміщенні гуртка. Робоче місце для технічного обслуговування та ремонту комп'ютерної техніки повинно відповідати правилам техніки безпеки та санітарно-гігієнічним нормам.

*Для практичних занять гурток повинен бути обладнаний:*

- клас IBM сумісними персональними комп'ютерами із розрахунку по одному на 2-3 гуртківців;
- паяльна станція, персональні паяльники та розхідні матеріли (флюс, припій, і т.д.);
- столи для монтажу та демонтажу радіодеталей.

#### *На ПК повинні бути встановлені:*

- операційні системи DOS (версії не менш 6.22), WINDOWS-9x;
- програма-оболонка Windows commander, або Nortoncommander;
- текстові та графічні редактори;
- наявність мережі Інтернет;
- спеціалізовані програми для діагностики несправностей,
- діагностична POST карта.

### **БІБЛІОГРАФІЯ**

1. Закон України «Про освіту»// Освіта України. — 2000. — № 31.

2.Закон України «Про позашкільну освіту»// Урядовий кур'єр. — 2000 -№25. 3.Закон України № 3687/15.12.1993 «Про охорону прав на винаходи і корисні моделі».

4.Положення про позашкільний навчально-виховний заклад // Інформаційний збірник МОН України. — 1994. — № 9.

5.Лист МОН України "Методичні рекомендації щодо змісту та оформлення навчальних програм з позашкільної освіти" від 05.06.2013 р. № 14.1/10-1685.

5.1.Лист МОН України "Щодовикористання у 2015/2016 навчальномуроцінавчальнихпрограм з позашкільноїосвіти" від 21.10.2015 р. № 1/9-501.

6.Навчальні програми з позашкільної освіти науково-технічного напряму /за ред. Биковського Т.В., Шкури Г.А. – К.: УДЦПО, 2014. – випуск 2.

7. Альтшуллер Г.С. Основыизобретательства. — Воронеж, 1964.

Белевцев А.Т. Монтаж радиоаппаратуры и приборов. — М.: Высшая школа, 1982.

Воллернер Н.Ф. Конструирование и технологияизготовлениярадиоэ-

лектроннойаппаратуры. — К.: Вища школа, 1970.

8. Поляков В.О. Електроніка. — К.: Радянська школа, 1983.

9. Гершунский Б.С. Основыэлектроники и микроэлектроники. — К.: Вища школа, 1987.

Жеребцов И.П. Радиотехника. — М.: Связь, Советскоерадио, 1965.

Іванова М.П. Загальна електротехніка. — К.: Техніка, 1969.

10. Краткийсправочникрадиомонтажника / под ред. В. П. Градиль. — Харьков: Прапор, 1974.

11. Лившиц Н.С., Телешевский Б.Е. Радиотехническоеизмерение. — М.: Высшая школа, 1968.

12. Моляко В.П. Психологиярешенияшкольникамитворческих задач. — К.: Радянська школа, 1983.

13. Партпала ОМ. Компоненты и материалы // Справочник. — К.: Радиоаматор, 1998.

14. Справочная книга радиолюбителя конструктора /Под ред. Н. И. Чистякова / — М.: Радио и связь, 1993.

15. Столяров Ю.С., Комсков ДМ. Техническоетворчествоучащихся. — М.: Просвещение, 1989.

16. Титце У., Шенк К. Полупроводниковаясхемотехника. — М.: Мир, 1982.

17. Усатенко СТ. Графическоеизображениеэлектрорадиосхем. — К.: Техкнига, 1986.